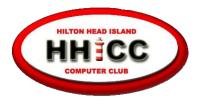

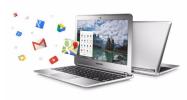

## **Easy Computing for Seniors**

by Jack Wilfore, Harvey Beeferman & Debbie Dennis
October 31st, 2017

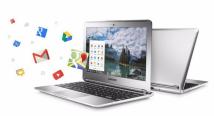

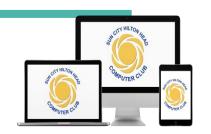

## **Parking**

Please be sure you are not parked behind our building.

Park either in front (along the 278 side) or on the grass on Shelter Cove Lane.

## Today

## **Guidelines For Today**

- No cell phones, please turn the sound off.
- Questions at the end, but at the presenter's discretion.
- See <a href="hhiccbb.org">hhiccbb.org</a> for link to slides.
- Side conversations are impolite, and a distraction for all.

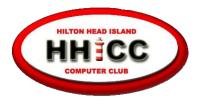

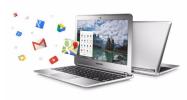

## **Easy Computing for Seniors**

by Jack Wilfore, Harvey Beeferman & Debbie Dennis
October 31st, 2017

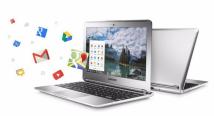

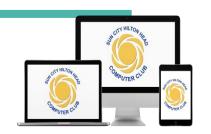

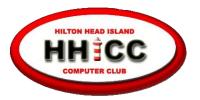

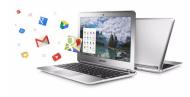

# Why? A more pleasant computing experience!

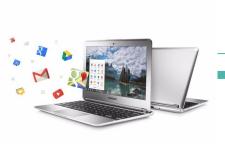

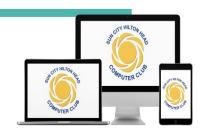

## Computing

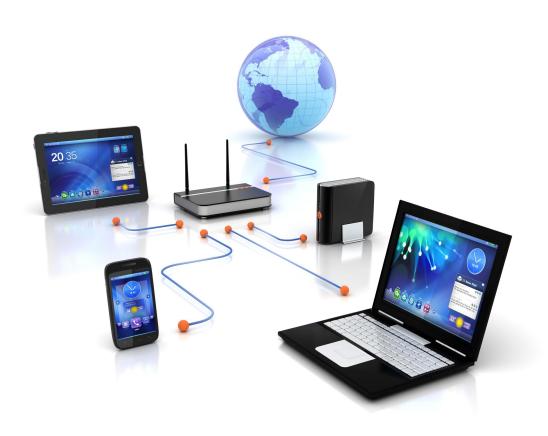

## Computing

## Apple, Microsoft and Smartphones are no longer the only choices.

There is another alternative, especially for seniors!

## What?

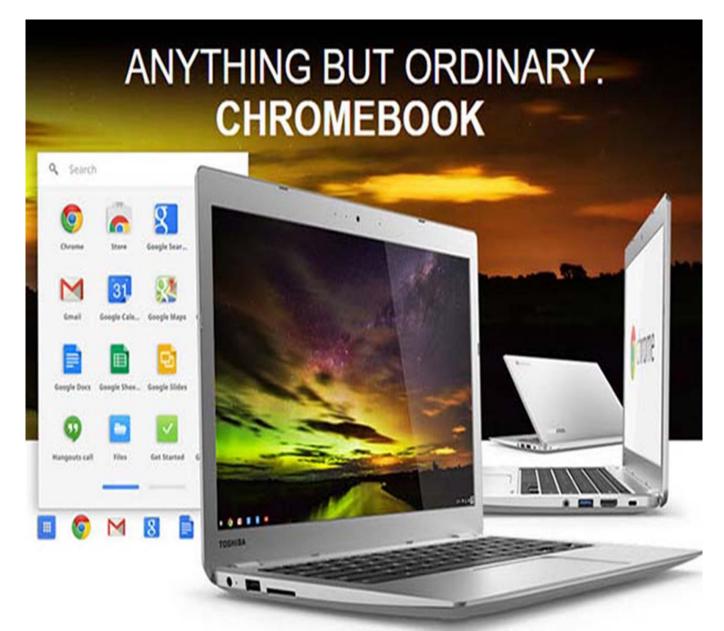

## What is a Chromebook?

A Chromebook is a different kind of laptop.

Chromebooks run Google's Chrome Operating System (Chrome OS.) These machines are designed to be used primarily while connected to the Internet, with most applications and documents not on your computer, but living somewhere else ... like in the "cloud."

**Chromebooks** weren't designed to do everything — they do the basics that <u>most</u> people need, and do that very well.

## All about Chrome OS

Using your Chromebook is as easy as surfing the web, using a Chrome browser.

- Zero to web in 10 seconds. Chromebooks start in 10 seconds and resume instantly from power saving mode.
   Websites load quickly and run smoothly.
- Fast experience everywhere. All your apps, documents, and settings are stored "in the cloud."
- Always connected. Its easy to get online anywhere, via Wi-Fi.

## **Questions?**

- Do you spend most of your time using the Internet for your email, shopping, travel information, maps, directions, etc.?
- Are you comfortable with using the Internet and a "browser?"
- Are there specific programs on your computer that you absolutely need?
- Depending on your answers, a Chromebook maybe an option for you!

Here's an experiment for you. Try using only the Chrome browser on your PC for a week, without opening any local programs. How does it feel?

## Why a Chromebook?

#### **PLUSES**

Simple to use Easier than a PC Can't get viruses Easy - automatic updates Fast - Solid State Drive Google Chrome OS Runs Chrome Browser Lightweight Portable Long Battery Life Easy Reset Google Android Apps Low Cost

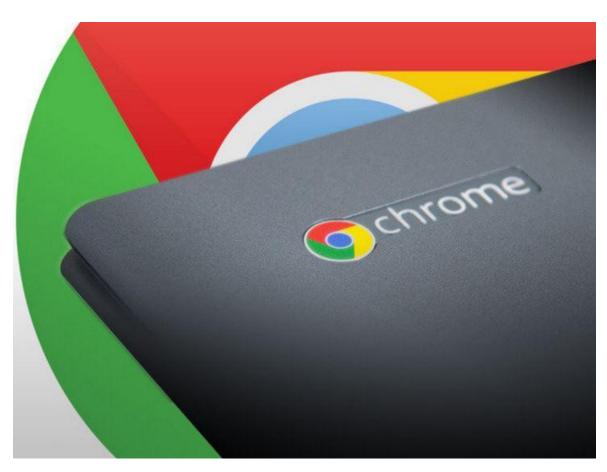

Simplicity, Speed, Security, Sync, Save \$

## Why Not?

#### **SOME LIMITATIONS**

Need a free Google Account

Access to the Internet

No application programs

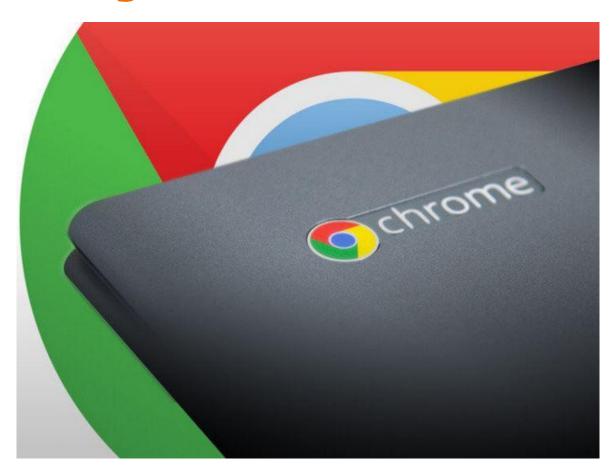

#### **Price**

Most \$200-\$500, Some >\$900

Can buy from a variety of stores including Amazon, Costco, Walmart...

30 day return

Frequent sale pricing, watch for Black Friday specials

#### **Ease of Setup**

Connect to Network

Log in with Google/Gmail account

Can personalize picture, background, mouse size, home pages

Pin frequently used programs/apps to the shelf

#### Screen

Screen Size-11.6 inches to 15 inches

Optional Touch Screen, HD Screen, faster processor - adds about \$100 or more

Some Models - Flippable Screen I.e. tablet

#### **Other Options**

**Backlit Keyboard** 

Processor-Intel Celeron or Core i3

RAM - 2GB or 4GB - preferable

#### **Battery Life**

Exceptional

10 hours on average (vs. Windows 6.5 hours)

#### **Storage**

16GB, 32GB or 64BG

Micro SD or USB External Drive

#### Security

Chrome OS does not allow executable programs to be installed

Some web apps can be malicious.

But all that is needed is to do a HARD RESET.

#### **Multiple Users**

Just log in with new account - each with their own settings

Can also use guest mode (like incognito)

Can also add supervised users (like parental controls)

#### **Automatic Updates**

One of the best features

Updates download in the background

When you see an up arrow in bottom right, restart

You can also go to settings and check for updates

#### **Cloud Based Activities**

All Google Suite Apps -Docs, Sheets, Slides and Forms

MS Word, Excel online

Other sites like Facebook, Banking, Airline Reservations, Office Online, etc.

#### **Chrome/Google Syncing**

Will sync with other devices

Can turn off syncing

#### **Android/Chrome Apps**

**Google Play Store** ... coming

Many useful apps and extensions, like your cell phone

https://aboutchromebook.com/
Discusses online apps

#### Size/Weight/Portability

Different Manufacturers

**Excellent Updated Chart** 

http://platypusplatypus.com/chr omebooks/chromebook-sizes/

#### **Works Offline**

More than 200 offline Chrome apps

GMail, Google Docs, Google Keep

Need to enable offline capability in settings beforehand

#### **Special Features**

Voice Controls-Google Assistant

Google Now

On screen keyboard for touchscreens

#### YES, Chromebooks CAN Print!

#### Two Excellent Videos explaining the process from Google Help

- How to Set-Up Classic Printing on a Chromebook
  - https://www.youtube.com/watch?v=53Qkw-9OHIQ
- How to Set-Up Cloud Printing on a Chromebook
  - https://www.youtube.com/watch?v=JH0NHaxnGZk

#### **From Other Tech Help Sites**

- How to Print to HP Printers, i.e. HP 4650 wireless printer, only about \$70 from Amazon Link With Chromebook / Android with Google Cloud Print
  - https://goo.gl/yu4UID
- Google Cloud Print-Print Anywhere, From Anything
  - https://goo.gl/tc3yOX

#### Limitations

## Limited Hard Drive Storage

Can Use External Hard Drive or Thumb Drive or Micro SD card

Cloud Based Storage such as Google Drive (even OneDrive)

100 GB storage Free for 2 Years

## No Installable Programs ... yet

- Photoshop
- Quicken
- Skype

#### OR

Intense graphic games

#### Limitations

#### **No Optical Drive**

Keeps weight and cost lower

Many newer laptops do not have CD/DVD drive either

Can stream with Chromecast device or HDMI

#### **Photo/Video Editing**

Online editors like Google Photos

Online Video Editors
<a href="http://www.makeuseof.com/tag/5-fr">http://www.makeuseof.com/tag/5-fr</a>
<a href="mailto:ee-tools-online-video-editing/">ee-tools-online-video-editing/</a>

Photoshop for Chromebooks <a href="https://www.techjunkie.com/photos">https://www.techjunkie.com/photos</a> <a href="https://hop-for-chromebook/">hop-for-chromebook/</a>

## Limitations, yes, but ...

#### 10 Powerful Websites That Can Replace Your PC Software!

https://youtu.be/DM9LgkycUtw

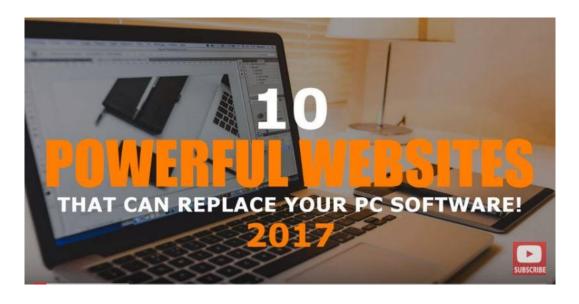

ON-Line Convert, Wevideo,
Google Play Music, PREZI, Mint
(by Intuit, replacement for
Quicken)
VIRUStotal (Google), PIXLER
(Photo Editor, like Photoshop),
Google Drive Suite
(Docs, Sheets, Slides)
SILEX
Last Pass

## **Buying a Chromebook?**

**Determine Screen Size preference (11.6 to 15 inch)** 

Recommended Specs - 4 GB memory, 32 GB Storage

Major Manufacturers - Acer, ASUS, Samsung, Dell, HP, Lenovo

Shop around, get some prices

Online - Amazon.com and Costco
both allow returns within 30 days

WATCH FOR BLACK FRIDAY DEALS

# Questions

## Summary - Q&A's?

#### **QUESTIONS**

**ANSWERS** 

How much of my home or work is or can be done "in the cloud?"

Most of it!

## Summary - Q&A's?

#### **QUESTIONS**

How much of my home or work is or can be done "in the cloud?"

What are the Chromebook pros?

#### **ANSWERS**

Most of it!

Speed, simplicity and security.

## Summary - Q&A's?

#### **QUESTIONS**

How much of my home or work is or can be done "in the cloud?"

What are the Chromebook pros?

What are the Chromebook cons?

#### **ANSWERS**

Most of it!

Speed, simplicity and security.

Lack of application software

## **Chromebook Pluses**

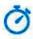

#### Speed

Chrome is designed to be fast in every possible way. It's quick to start up from your desktop, loads web pages in a snap, and runs complex web applications lightning fast.

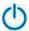

#### Simplicity

Chrome's browser window is streamlined, clean and simple. For example, you can search and navigate from the same box and arrange tabs however you wish - quickly and easily.

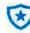

#### Security

Chrome is designed to keep you safer and more secure on the web with built-in malware and phishing protection, auto-updates to make sure you have all the latest security fixes, and more.

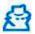

#### Privacy

Chrome puts you in control of your private information while helping protect the information you share when you're online.

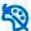

#### Customization

There are tons of ways to customize Chrome and make it yours. It's easy to tweak your settings and add apps, extensions, and themes from the Chrome Web Store.

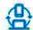

#### Signing In

Signing in to Chrome brings your bookmarks, history, and other settings to all your computers. It also automatically signs you in to all your favorite Google services.

## Chromebook Objective

# More pleasant computing experience

## These Slides

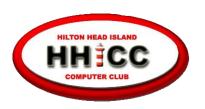

## hhiccbb.org

**Activities > Presentations > Handouts** 

#### http://hhichromebooks.blogspot.com/

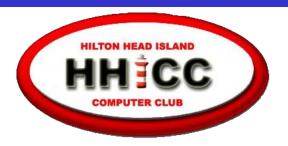

#### MEMBERS HELPING MEMBERS

Every day at the Resource Center, 10 am to 4 pm, Monday - Friday, (843) 842-4475

for help with Chromebooks
Harvey Beeferman
Every Friday Afternoon
1 pm to 4 pm

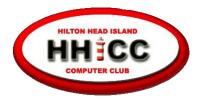

# Thank you for this opportunity today, and for your attention!

Jack Wilfore jwilfore@gmail.com

hhiccbb.org

## **Keyboard Has Different Keys**

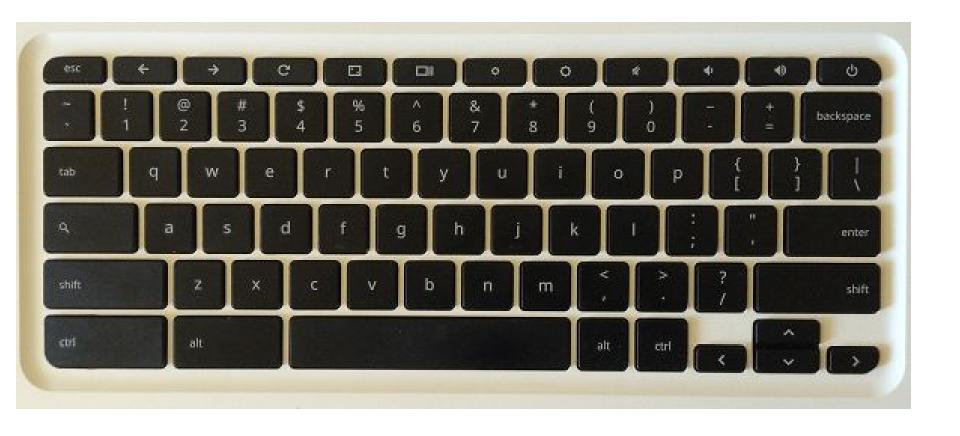

## When things go wrong, a "Hard Reset" is easy

Press and Hold
Refresh+Power on
your keyboard.
Chrome OS will shut
down and reboot.

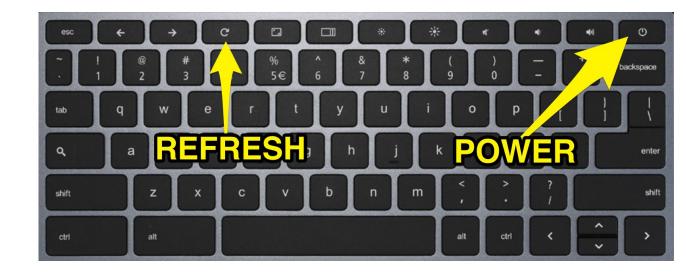

Sign in to your Chromebook and open Chrome browser. A restore window will open. Click X in the upper right corner. The window will close. **Note: Do NOT click on Restore. If you click on Restore, this will reopen the malicious web page and lock your browser again!**